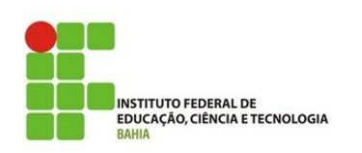

 **LISTA DE EXERCÍCIOS Disciplina: Introdução a Lógica de Programação Professor: Romilson Lopes Sampaio** 

**Escreva um programa utilizando a linguagem C para cada um dos problemas abaixo:** 

- 1. Ler uma letra e mostrar se ela é vogal ou consoante.
- 2. Ler 3 valores e escrever a soma dos 2 maiores.
- 3. Ler um número e imprimir se este número é ou não par.
- 4. Ler um número e mostrar seu quadrado, sem usar a função pow().
- 5. Um posto está vendendo combustíveis com a seguinte tabela de descontos:

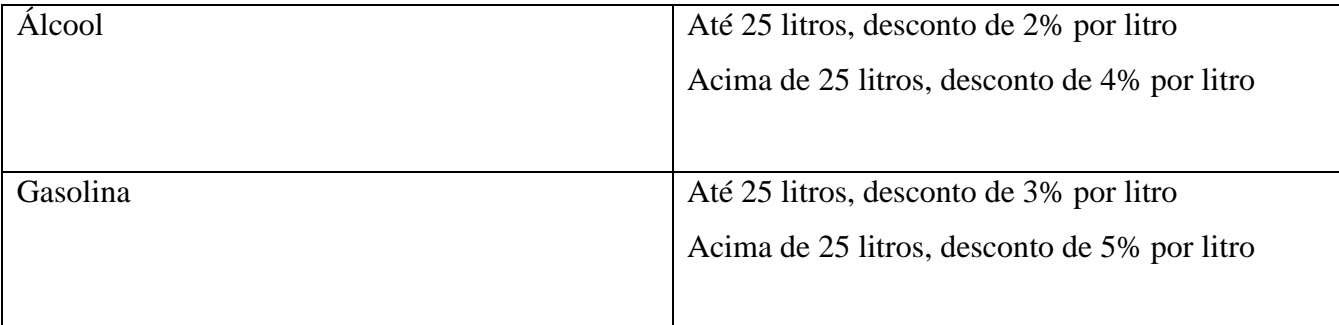

Escreva um programa que leia o número de litros vendidos e o tipo de combustível (codificado da seguinte forma: A-álcool, G-gasolina), calcule e imprima o valor a ser pago pelo cliente sabendo-se que o preço do litro da gasolina é R\$ 3,10 e o preço do litro do álcool é R\$ 2,30.

6. Uma Cia de pulverização utiliza avião para pulverizar lavouras. Os custos de pulverização dependem do tipo de praga e da área a ser contratada conforme a tabela:

- Tipo  $1 -$ ervas daninhas R\$ 50,00 por acre;
- Tipo  $2 -$  gafanhotos R\$ 100,00 por acre;
- Tipo  $3 b$ roca R\$ 150,00 por acre;
- Tipo  $4 -$  todos acima R\$ 250,00 por acre.

Se a área a ser pulverizada for superior a 1000 acres, o fazendeiro tem um desconto de 5%. Em adição, qualquer fazendeiro cujo custo for maior do que R\$ 750,00 tem um desconto de 10% sobre o valor que ultrapassar os R\$ 750,00. Caso ambos os descontos se apliquem, o da área é calculado antes. Fazer um programa que leia: o tipo de pulverização (1 a 4) e área a ser pulverizada; e imprima o valor a ser pago.

7. Ler um número e informar se ele é divisível por 10, por 5, por 2 ou se não é divisível por nenhum destes.

8. Receba um numero inteiro de 1 a 100 e mostre na tela o numero por extenso.

9. Calcule a média aritmética entre três notas e mostre a mensagem de acordo com a regulamentação do IFBA (Aprovado, Reprovado).

10. Perguntar os coeficientes de uma equação de segundo grau (a, b e c) e:

- Se delta for maior que zero imprima as duas raízes;
- Se delta for igual a zero imprima apenas única raiz existente;
- Se delta for menor que zero imprima a mensagem "Não existem raízes reais"